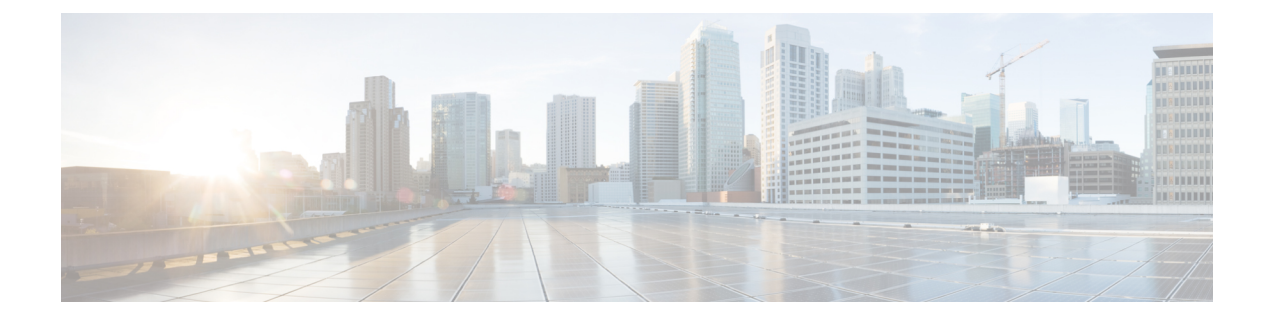

## **General Process for Using the REST API**

• [General](#page-0-0) Process for Using the REST API, on page 1

## <span id="page-0-0"></span>**General Process for Using the REST API**

In general, your client interacts with the threat defense device using the following iterative process:

- **1.** Obtain an access token to authenticate your API calls. See Overview of the API Client [Authentication](ftd-rest-api_chapter4.pdf#nameddest=unique_18) [Process.](ftd-rest-api_chapter4.pdf#nameddest=unique_18)
- **2.** Except when simply reading data, build a JSON payload.
- **3.** Transmit the JSON payload using an HTTPS call for the Universal Resource Locater (URL) for the resource.
- **4.** Consume the returned JSON response.
- **5.** If you make configuration changes, deploy the changes. See Deploying [Configuration](ftd-rest-api_chapter7.pdf#nameddest=unique_19) Changes.

 $\mathbf I$